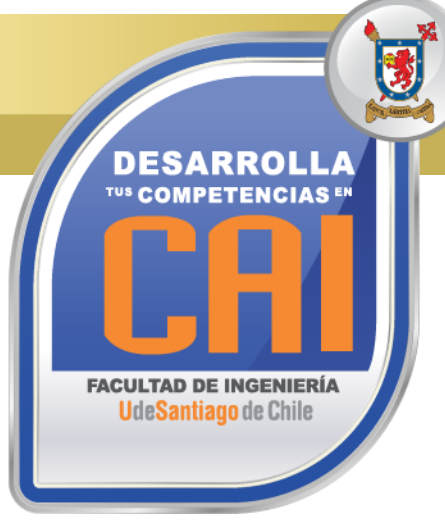

# **HERRAMIENTAS DE WORD, EXCEL Y POWER POINT PARA EL AMBITO LABORAL**

#### **Código SENCE: 12-37-9428-99**

## **OBJETIVOS DEL CURSO**

**Al término del Curso, el participante estará en condiciones de:**

• Aplicar Herramientas del Procesador de Documentos Word, de Administración y Creación en Planillas de Cálculo Excel y de Herramientas para Presentaciones en Power Point.

#### **REQUISITOS DE INGRESO:**

• Conocimientos Básicos de Computación.

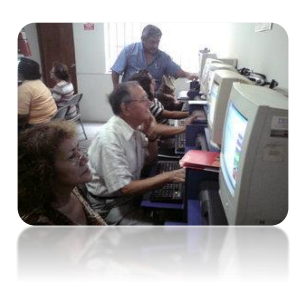

**24**

**horas**

### **SISTEMA DE EVALUACIÓN**

# Asistencia Mínima 75% (Escala de 0 a 100%)

# Nota Mínima 4.0

(Escala de 1.0 a 7.0)

Al término del Curso, el participante que apruebe el Sistema de Evaluación, recibirá un Certificado de Capacitación otorgado por:

# **UNIVERSIDAD DE SANTIAGO DE CHILE**

### **FACULTAD DE INGENIERÍA**

# **CENTRO DE CAPACITACIÓN INDUSTRIAL C.A.I.**

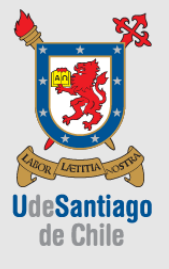

*"Actividad de Capacitación autorizada por el SENCE para los efectos de la Franquicia Tributaria, no conducente por norma a los procedimientos y requisitos para un otorgamiento de un título o grado académico, emanado según ley de la República 20.370"*

Av. Ecuador 3555 - Estación Central - Santiago Complejo Salón Bulnes, Oficinas CAI - Campus USACH Teléfonos: 22718 30 34 – 22718 30 37 – 22718 30 39 Correo Electrónico: cai@usach.cl Sitio Web: www.cai.usach.cl

**1. WORD VENTANA DE TRABAJO:**

- **1.1** Comandos Básicos.
- **1.2** Búsqueda y Reemplazo.
- **1.3** Formatos.
- **1.4** Revisión Ortográfica.
- **1.5** Insertar Tablas.
- **1.6** Insertar Imágenes, Encabezados y Pies de Página.
- **1.7** Impresión de Documentos.

## **2. EXCEL VENTANA DE TRABAJO:**

- **2.1** Comando Básicos.
- **2.2** Insertar/Editar.
- **2.3** Información Planilla de Cálculo.
- **2.4** Autosuma Operaciones Básicas/Asistente .
- **2.5** Formulas.
- **2.6** Formato Creación de Tablas.
- **2.7** Filtros Vista.
- **2.8** Eliminar, Configurar Hoja Impresión/Impresión de Documentos.

### **3. POWER POINT VENTANA DE TRABAJO:**

- **3.1** Comando Básicos.
- **3.2** Iniciar una Nueva Presentación.
- **3.3** Plantillas de Diseño.
- **3.4** Formato Insertar Imágenes/Links/Videos/Animaciones/Transiciones.
- **3.5** Tips para Presentaciones Efectivas.